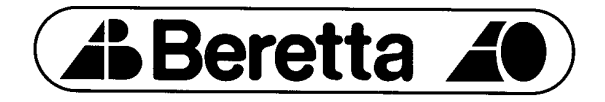

# **VÆGHÆNGT GASKEDEL** Mynute e.s.i 12 S

**CE nr. 63AQ 0640** 

#### Kære Kunde. Tillykke med Deres Beretta gaskedel. De har valgt et af markedets bedste produkter, som kan opfylde Deres ønsker om komfort og individuel opvarmning. Denne vejledning giver anvisningerne på installation, korrekt brug og servicering af kedlen, så De opnår den bedst mulige udnyttelse af Deres varmeanlæg. Vi anbefaler, denne vejledning læses grundigt igennem. Denne vejledning skal opbevares ved kedlen til brug ved evt. serviceopkald. Ing. A.Beretta S.p.A. F.O. Holding A/S

#### **INDHOLDSFORTEGNELSE:**

**SIDE** 

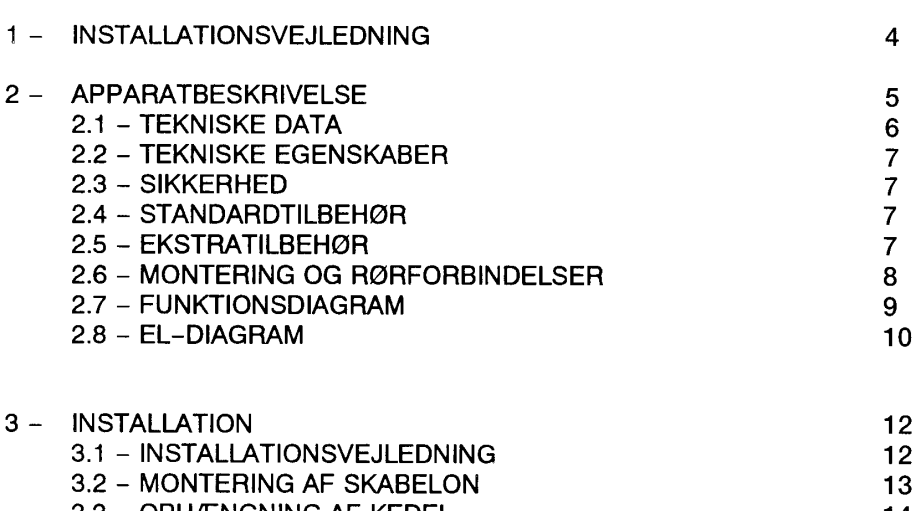

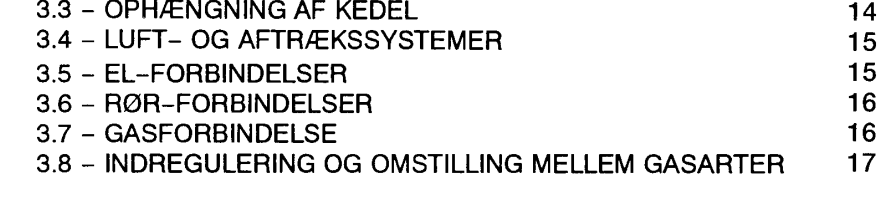

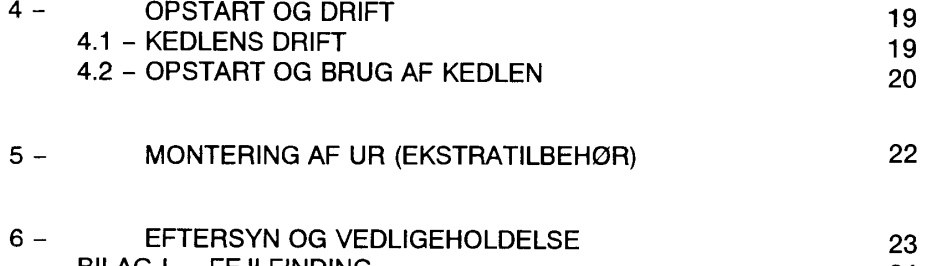

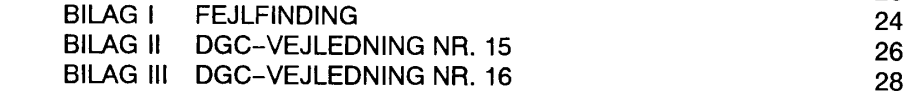

# 1 - INSTALLATIONSVEJLEDNING

Denne vejledning er en integreret del af kedelinstallationen. Opbevar altid veiledningen sammen med kedlen for senere brug af ejer, installatør eller servicemontør.

Evt. indgriben i kedlen må kun foretages af aut. montør i henhold til Gasreglementets regler. Modifikationer på kedlens sikkerhedsanordninger og/eller automatik må kun foretages af importøren.

Ukorrekt installation kan forårsage skade på personer, dyr eller ting. Fabrikanten kan ikke gores ansvarlig for evt. skade der forårsages p.g.a. ukyndiges indgriben i kedlen. Denne kedel skal anvendes under hensyntagen til sin kapacitet. Kedlen forbindes til centralvarmeanlæg og evt. varmtvandsbeholder.

#### Der må kun anvendes originale reservedele.

Kontroller pakkens indhold efter udpakning. Efterlad ikke emballage i børns nærhed. Da kedlen indeholder elektriske komponenter bør følgende iagttages:

- berør ikke udstyret med nogen våd eller fugtig del af kroppen, og/eller barfodet
- træk ikke i de elektriske forbindelser.  $\overline{a}$
- lad ikke børn betiene kedlen.

Afbryd omgående strømmen i tilfælde af fejl. Tilkald autoriseret servicemontør - Foretag ikke selv indgreb i gaskedlen.

Det anbefales, at der foretages eftersyn af kedlen hvert 2.år. Det anbefales at tegne servicekontrakt med autoriseret servicefirma.

#### Ved mistanke om gasudslip (gaslugt):

- Benyt ingen elektriske installationer, telefon eller andet, der kan foranledige gnist. a)
- Åbn omgående døre og vinduer for tilførsel af frisk luft. ы
- c) Luk for gassen og tilkald servicemontør.

#### Bemærk:

- Kontroller jævnligt vandstanden ved aflæsning på kedlens manometer. Påfyld evt. vand.
- Hvis kedlen monteres i et skab skal der være mindst 5 cm på hver side til ventilation og vedligeholdelse.
- Ved montering af rumtermostat og/eller kloktermostat opnåes en bedre komfort, bedre varmeudnyttelse, og der spares energi.

#### 2 - APPARATBESKRIVELSE

Mynute e.s.i 12 S er en væghængt kedel af typen C12 til opvarmningsformål. Aftrækssystemet er klassificeret som C12, C22, C32.

Denne type kedel kan installeres i alle rum uden restriktioner med hensyn til luftindtag og rumstørrelse.

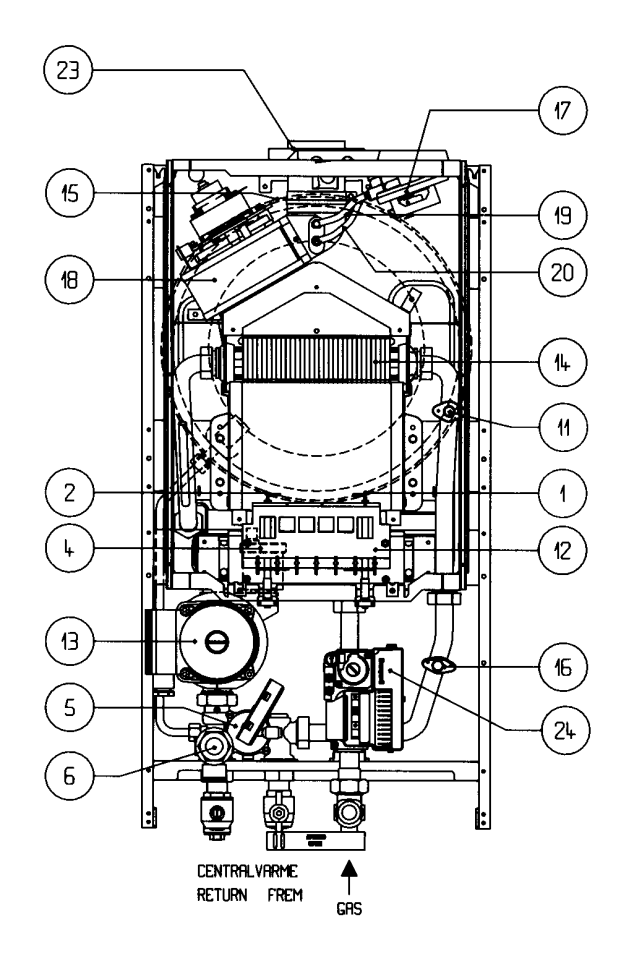

# $\boxed{22}$  $21$ O.  $\circ$ **TOP**

## Komponenter:

- 1. TÆNDINGSELEKTRODE
- 2. IONISERINGSELEKTRODE
- 3. MANOMETER/TERMOMETER
- 4. AUT. LUFTUDLADER
- 5. FLOWKONTROL
- 6. SIKKERHEDSVENTIL, CENTRALVARMEANLÆG
- 7. DRIFTVÆLGERKNAP
- 8. DRIFTTERMOSTAT
- 9. BLÆNDDÆKSEL FOR UR
- 10. FØLER FOR DRIFTTERMOSTAT
- 11. MAX. TERMOSTAT
- 12. BRÆNDER
- 13. CIRKULATIONSPUMPE
- 14. HOVEDVEKSLER
- 15. TRYKEKSPANSION
- **16. OVERKOGTERMOSTAT**
- 17. LUFTMANGELSIKRING
- 18. BLÆSER
- 19. STUDS FOR LUFTMANGELSIKRING (-)
- 20. STUDS FOR LUFTMANGELSIKRING (+)
- 21. LEDNINGSGENNEMFØRING
- 22. DÆKSEL
- 23. TILSLUTNING BALANCERET-/SPLITAFTRÆK
- 24 GASARMATUR
- 25. FEJLMELDELAMPE/GENINDKOBLINGSKNAP

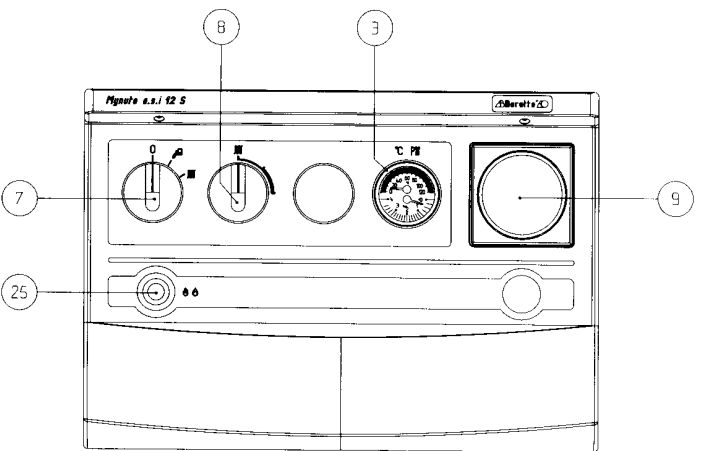

# 2.1 - TEKNISKE DATA

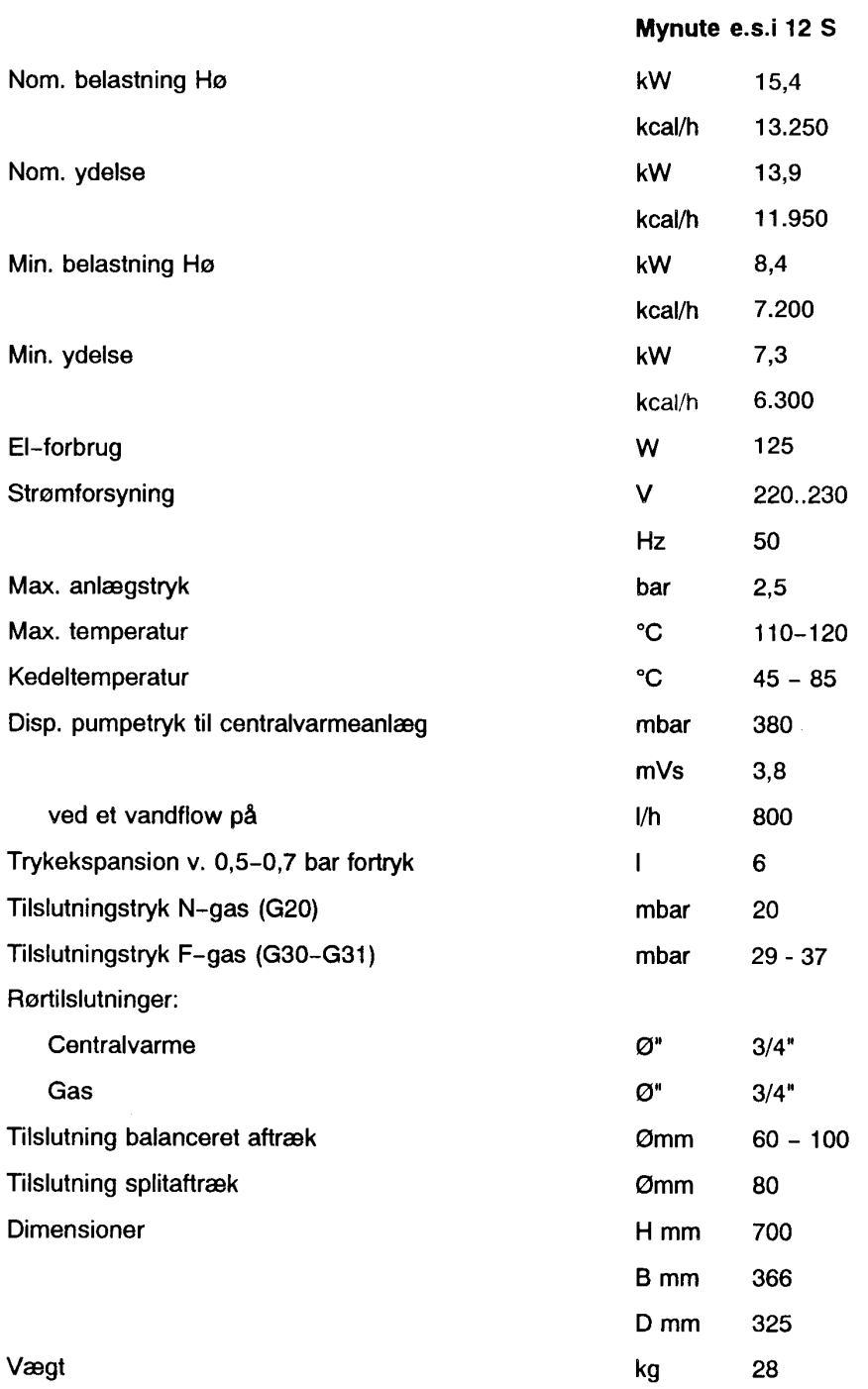

#### $2.2 -$ **TEKNISKE EGENSKABER**

Elektronisk tænding Ioniserings flammeovervågning Drifttermostat Gasregulator Automatisk luftudlader Manometer/termometer Trykekspansion Monteringsskabelon Tilslutningskit Forberedt for automatik Fejlmeldelampe og genindkoblingsknap

#### $2.3 -$ **SIKKERHED**

Lukket forbrændingskammer. Flowkontrol, der afbryder kedlen i tilfælde af vandmangel Overkogtermostat med manuel genindkoblingsknap. Luftmangelsikring, der overvåger blæserfunktion og aftræk. Dobbelt magnetventil, som afspærrer for gastilførslen til brænderen. Elektronisk tænding- ioniseringsflammeovervågning

#### $2.4 -$ **STANDARDTILBEHØR**

Monteringsskabelon Instruktionsbog Garantibevis Tilslutningskit

#### $2.5 -$ **EKSTRATILBEHØR**

Kontaktur med ryttere

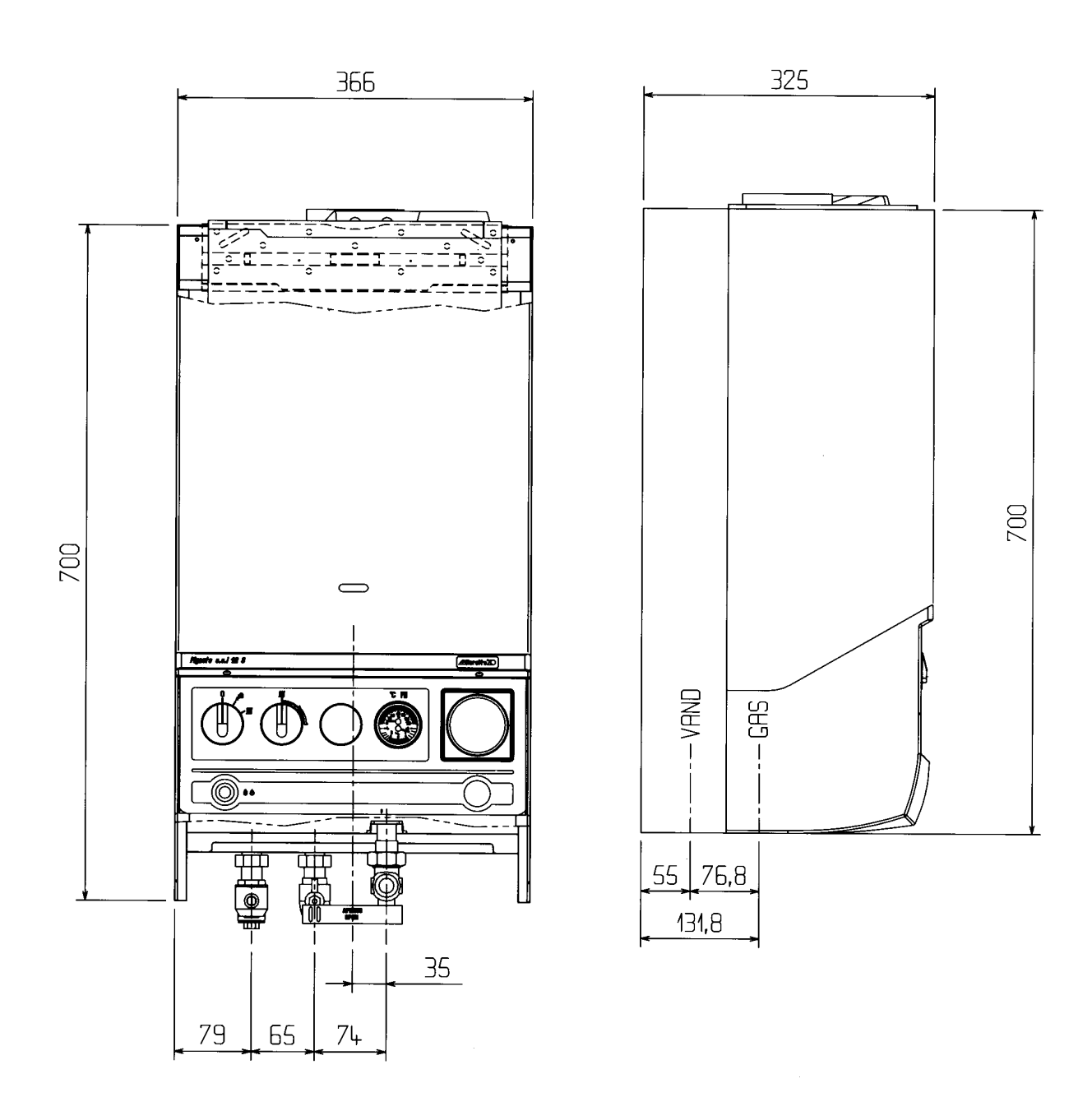

 $\mathcal{L}^{\mathcal{L}}$ 

#### $2.7 -$ **FUNKTIONSDIAGRAM**

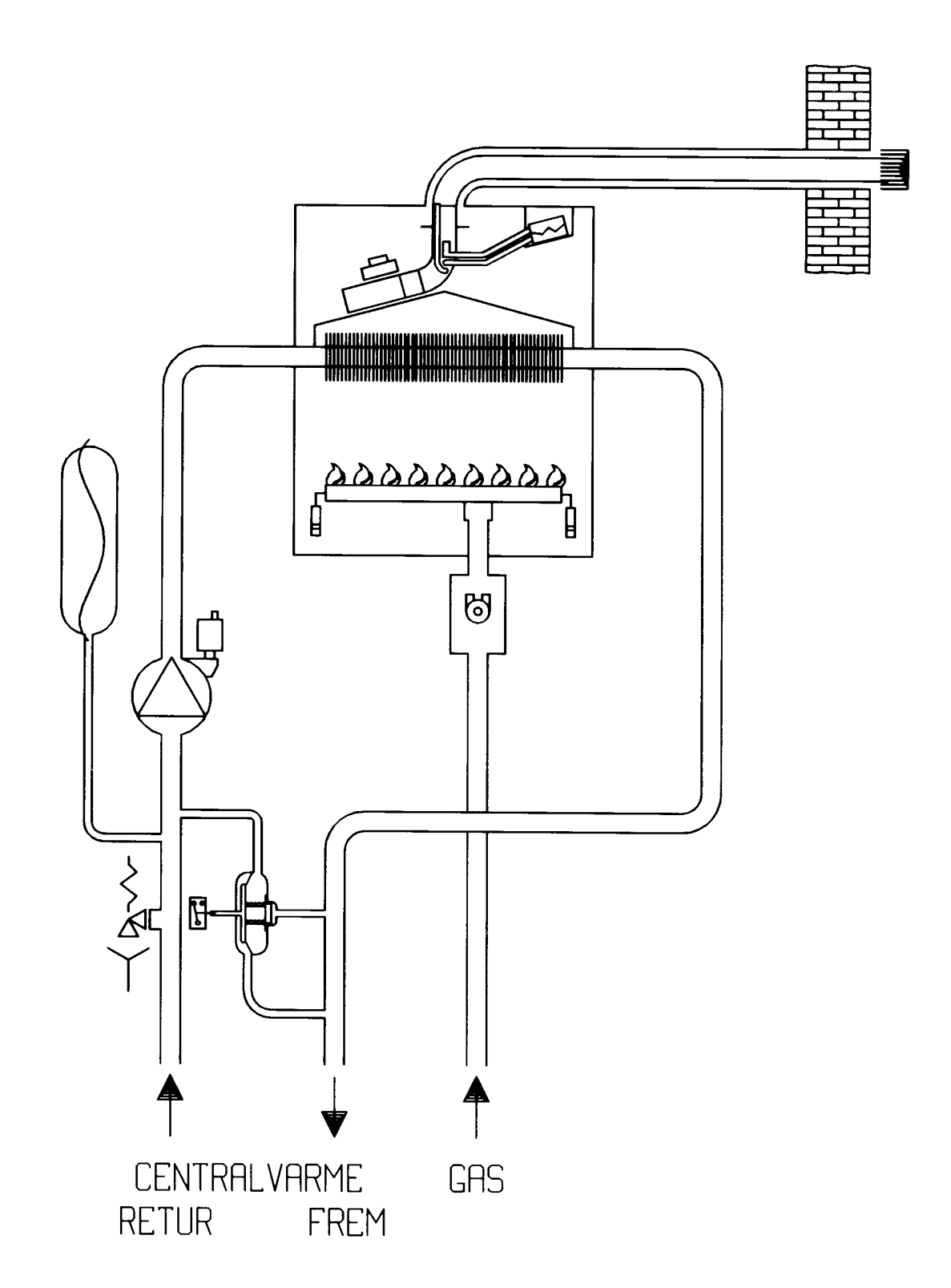

#### $2.8 -$ **EL-DIAGRAM**

#### **FORBINDELSESDIAGRAM**

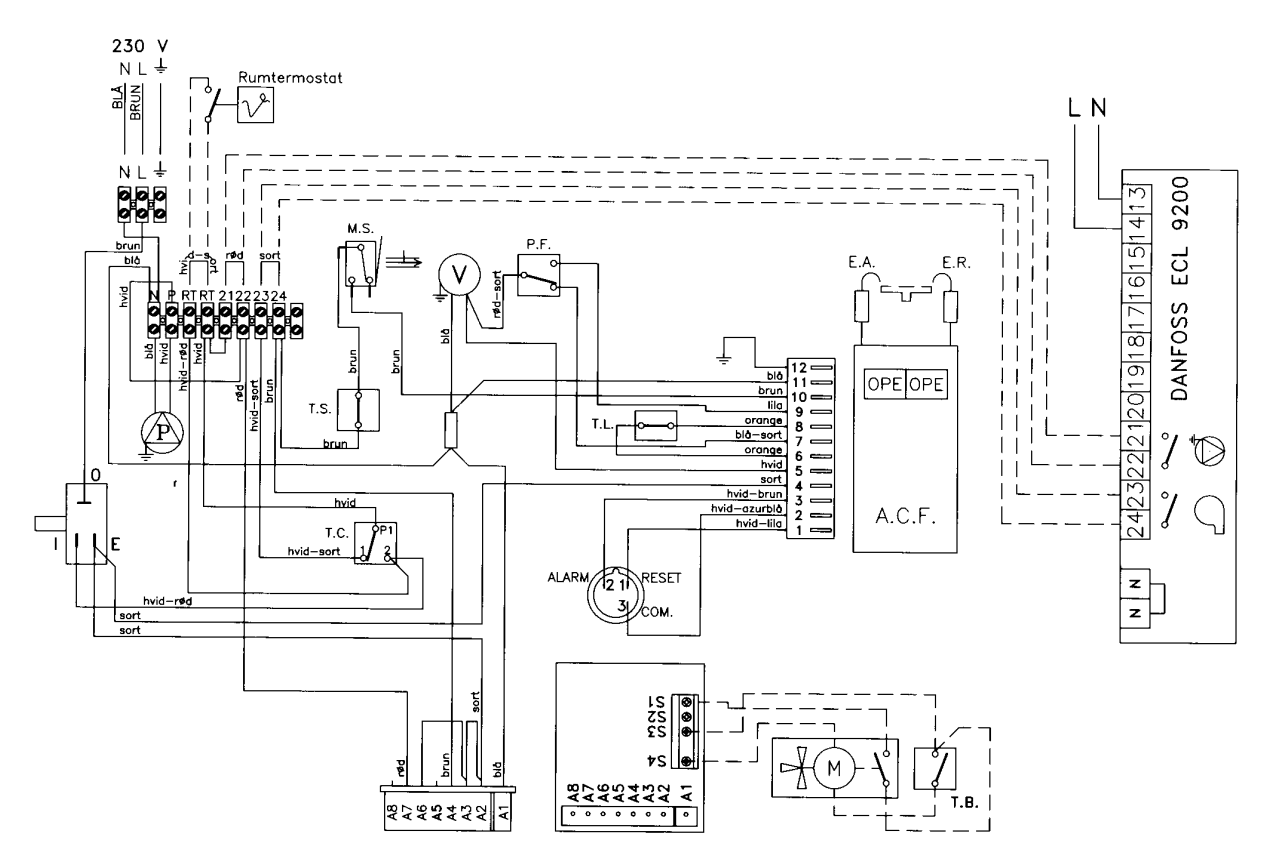

# BEMÆRK: FASE/NUL SKAL ALTID FORBINDES KORREKT. FASE=L. NUL=N.

Der skal anvendes 220..230V-termostat.

Såfremt rumtermostatetn/indbygningsuret monteres mellem RT og RT på kedlens klemrække, stopper såvel pumpe som brænder.

Hvis rumtermostaten/indbygningsuret monteres mellem 23 og 24 på kedlens klemrække stnadses kun brænderen. Pumpen kører fortsat.

Montering af zoneventil (H V4044) til Mynute e.s.i 12 S. Zoneventil/printplade:

- a Brun ledning til S1
- e Grå ledning til S2
- d Orange ledning til S3
- b Blå ledning til S4
- c Grøn/gul ledning til jord
- h Hvid ledning anvendes ikke. Fraisoleres.

Beholdertermostatens ledninger monteres på printpladens S1 og S3. Grøn/gul ledning til jord.

Zoneventil monteres i anlægget således:

- **AB** Retur til kedel
- Retur fra beholder A (220V 50Hz)
- $\overline{B}$ Retur fra anlæg

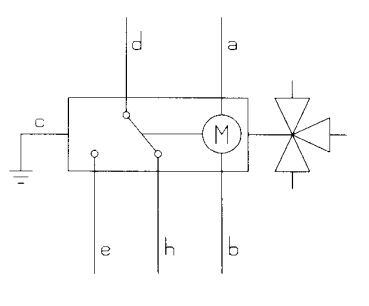

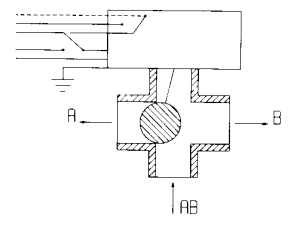

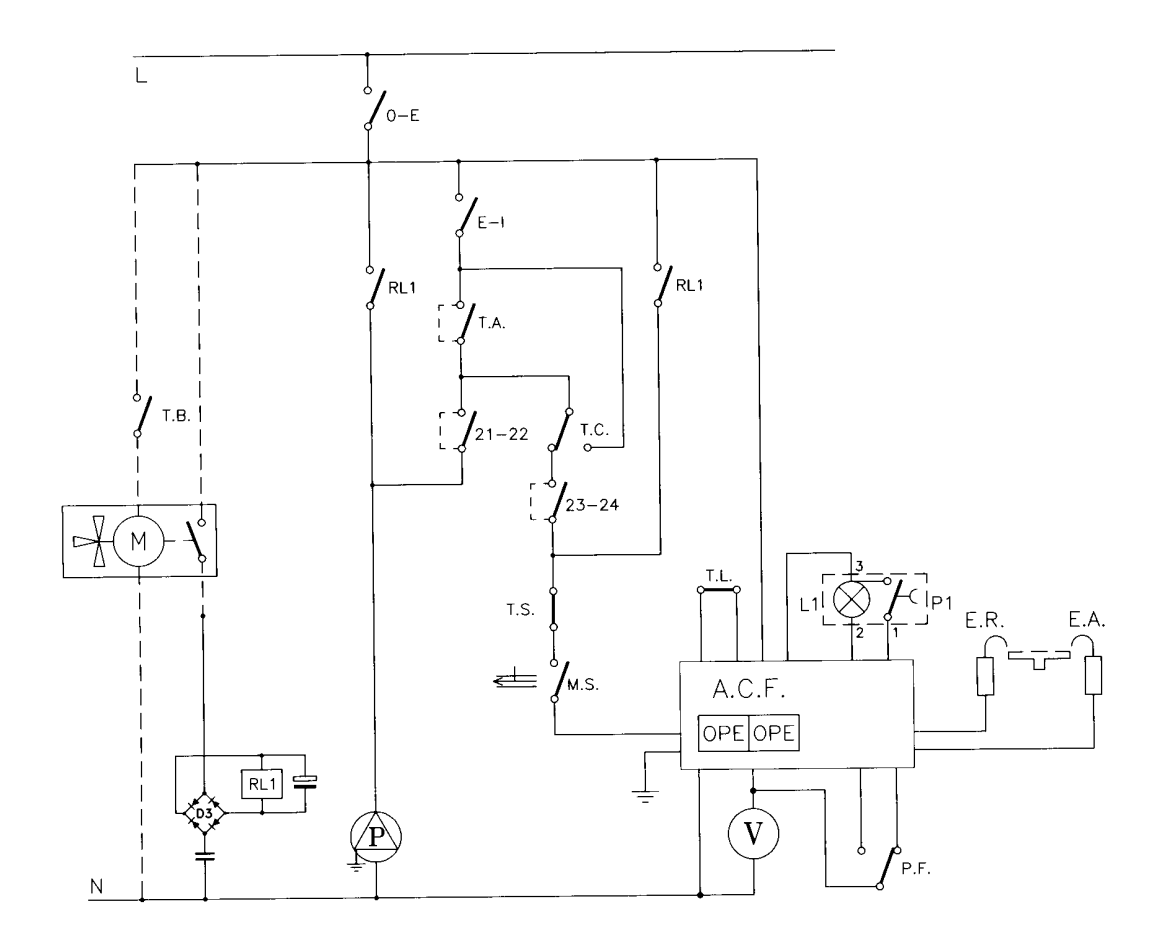

#### BEMÆRK: FASE/NUL SKAL ALTID FORBINDES KORREKT. FASE=L. NUL=N.

- T.A. **RUMTERMOSTAT**
- T.C. **DRIFTTERMOSTAT**
- T.S. MAX.TEMPERATURSIKRING
- T.L. OVERKOGTERMOSTAT
- MIKROSWITCH-FLOWKONTROL  $M.S.$
- P.F. LUFTMANGELSIKRING
- A.C.F. KONTROLKASSE
- **FEJLMELDELAMPE**  $L1$
- $P1$ **GENINDKOBLINGSKNAP**
- E.R. **IONISIERINGSELEKTRODE**
- **TÆNDINGSELEKTRODE** E.A.
- $\mathsf{P}$ **CIRKULATIONSPUMPE**
- $\vee$ **BLÆSER**
- **MAGNETVENTILER** OPE
- O E og E -I: DRIFTVÆLGERKNAP, SOMMER/VINTER OG AFBRYDER.

# **VIGTIGT**

Afsnittene: INSTALLATION OG VEDLIGEHOLDELSE henvender sig specielt til de autoriserede installatører og montører.

## 3 - INSTALLATION

#### $3.1$ **INSTALLATIONSVEJLEDNNING**

#### **BEMÆRK: MONTERING AF GASKEDLEN SKAL FORETAGES** AF AUTORISERET INSTALLATØR.

#### Kedlen skal monteres efter gældende reglementer og normer. Gasreglementet. Stærkstrømsreglementet, Arbeidstilsynets publikation 42. Stedlige myndigheders krav.

For at undgå tilstopning af anlægget, gennemskylles centralvarmeanlægget, alle rør og forbindelser omhvageligt, inden kedlen monteres.

Afspærringshaner med snavsfilter skal altid monteres i returledningen til kedlen.

Kontroller at kedlen er tilsluttet korrekt gasart, samt at der er udført korrekt el-tilslutning, før kedlen startes op.

Monter ikke kedlen på steder, hvor den udsættes for direkte vanddampe.

Vær specielt omhyggelig med montering af aftrækket. Kontroller at alle samlinger er tætte. På 2-strengede anlæg skal by-pass monteres. Jfr. DGC-vejleninger bagerst i manualen.

#### $3.2 -$ **MONTERING AF SKABELON**

- Monteringsskabelon medfølger.
- Monter ophænget og skabelonen på væggen under hensyn til markeringerne.
- Kontroller med et water-pas at monteringsplade er vandret.
- Marker fikseringspunkterne.
- Marker for vandforbindelser og aftræksrør.
- Fjern ophænget og skabelonen og<br>bor hullerne i væggen.
- Monter monteringsbeslaget.
- Hæng kedlen på væggen og udfør forbindelserne som vist på skitserne på side 8 og 14.

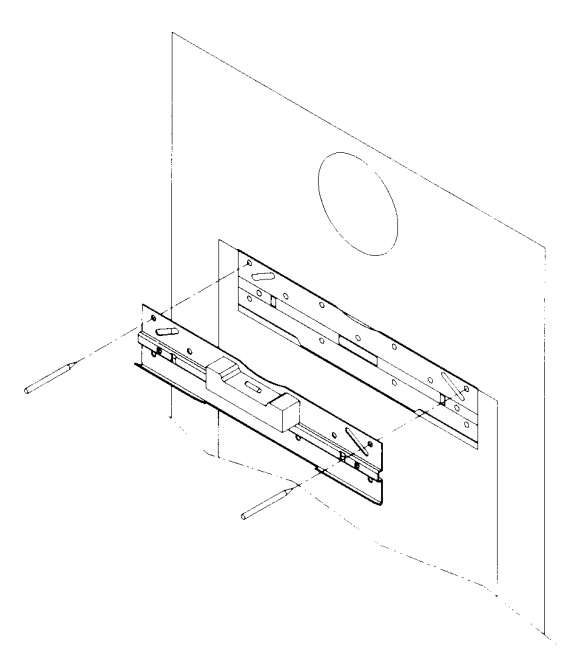

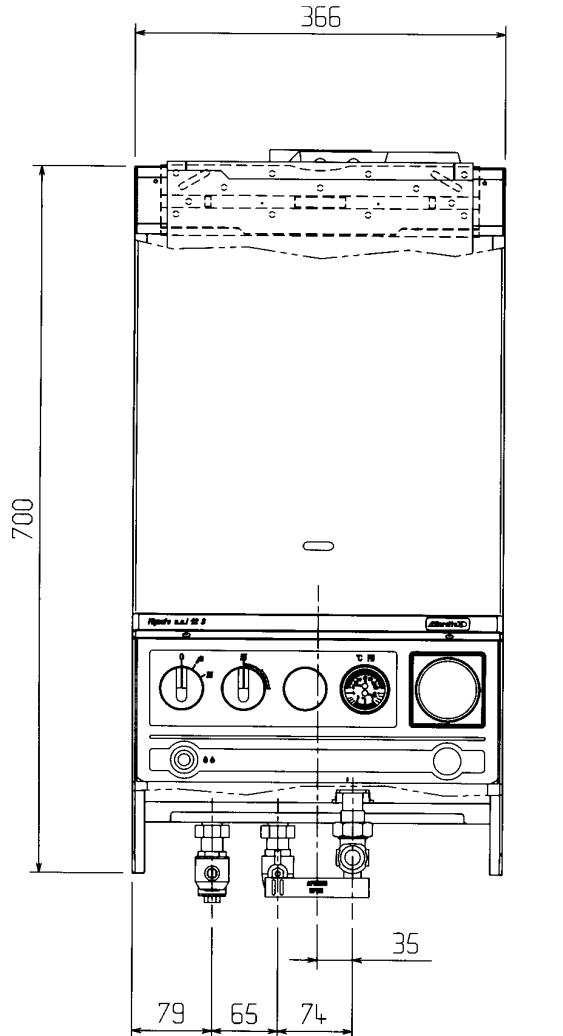

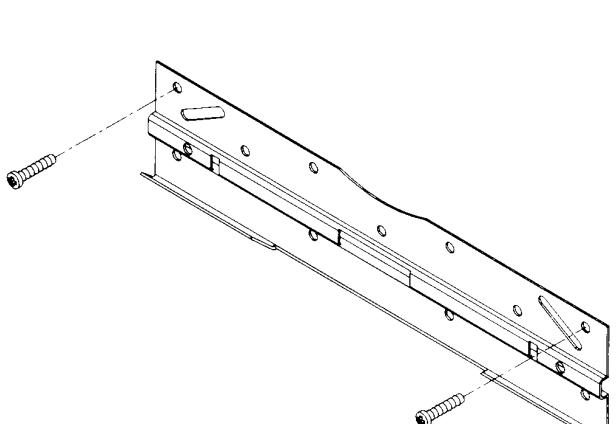

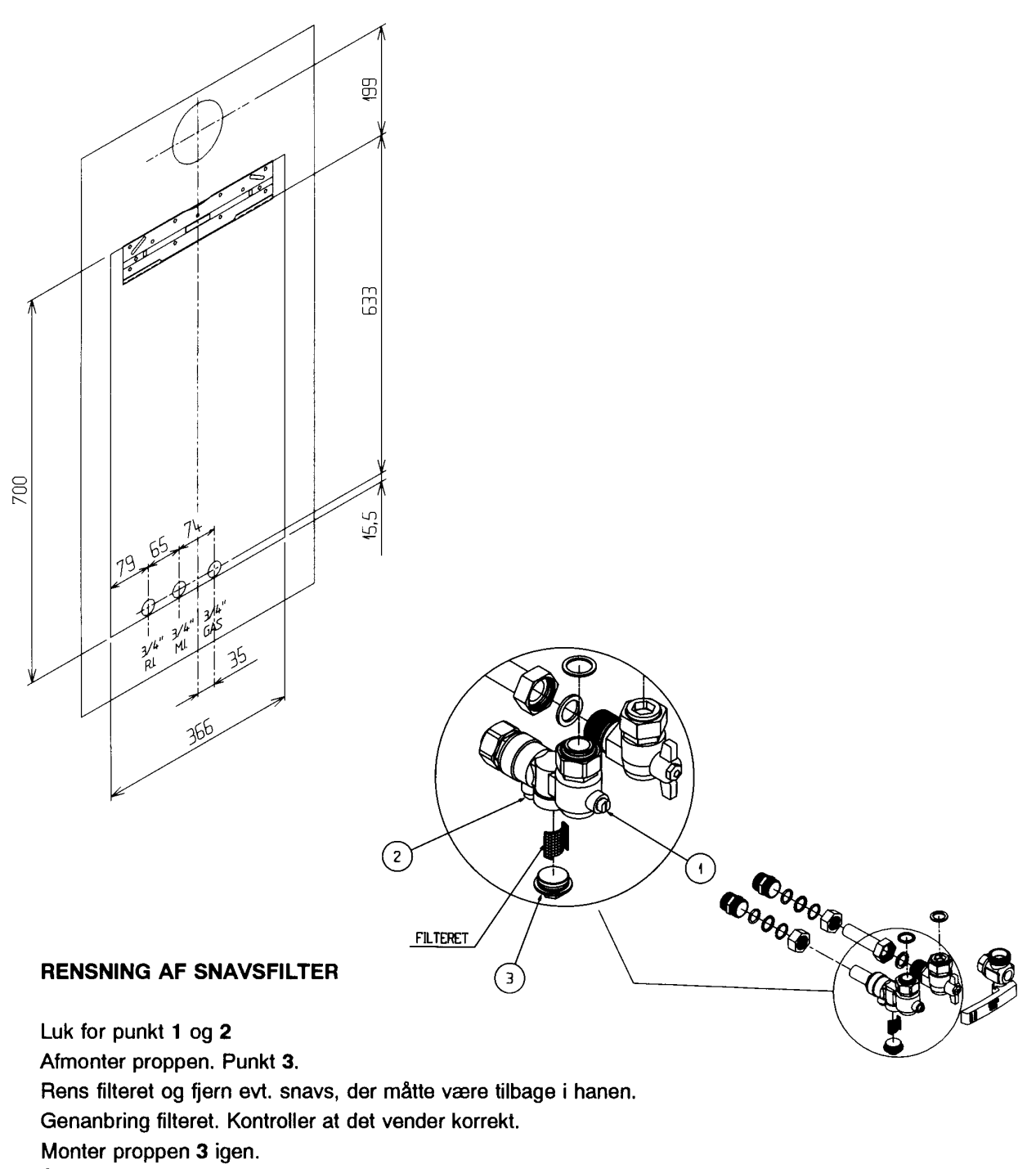

Åbn for hanerne. Punkt 1 og 2.

#### $3.4 -$ **LUFT- OG AFTRÆKSYSTEMER**

Kedlens blæser sørger for forbrændingsluft og for fjernelse af forbrændingsprodukterne. Aftrækket kontrolleres af luftmangelsikringen.

#### DER MÅ KUN ANVENDES ORIGINALE BERETTA AFTRÆKSYSTEMER.

#### MONTERING AF AFTRÆKSSYSTEMERNE.

Aftrækket skal udføres i overensstemmelse med GODKENDELSER OG VEJLEDNINGER. Aftrækket leveres særskilt. Kedlen kan monteres med enten vandret eller lodret balanceret aftræk samt splitaftræk.

Der er mangemuligheder for aftræk. Kontakt F.O.Holding, tlf. 46 18 58 44 for yderligere informationer.

VEJLEDNING FOR INSTALLATION AF AFTRÆKSSYSTEMERNE ER VEDLAGT.

#### $3.5 -$ **EL-FORBINDELSER**

Kedlen skal tilsluttes 220..230V, 50Hz. Tilslutningerne skal foretages med topols-kontakt med en afstand af min. 3 mm. Strømforbrug ca. 200W.

Der skal foretages jordforbindelse i overensstemmelse med stærkstrømsreglementet.

Det er ikke tilladt at anvende gas- og/eller vandrør som jordforbindelse til elektriske instailationer.

#### Det er absolut nødvendigt at udføre fase/nul-forbindelserne korrekt.

Fabrikanten kan ikke gøres ansvarlig for fejl opstået som følge af fejlagtig el-installation.

#### El-tilslutning

- Løsn skruerne, der fastgør kontrolpanelet til kabinettet.
- Vip kontrolpanelet ned.
- Monter el-ledningen i ledningsgennemføringen (21).
- Skruerne på dækslet 22 fjernes, og dækslet afmonteres.
- Forbind installaionen som vist i diagrammet på side 10.
- Monter evt. rumtermostat eller automatik som vist på side 10

Til el-installationen skal anvendes ledning 3x0,75mm<sup>2</sup>, max, vdre dia, 7mm.

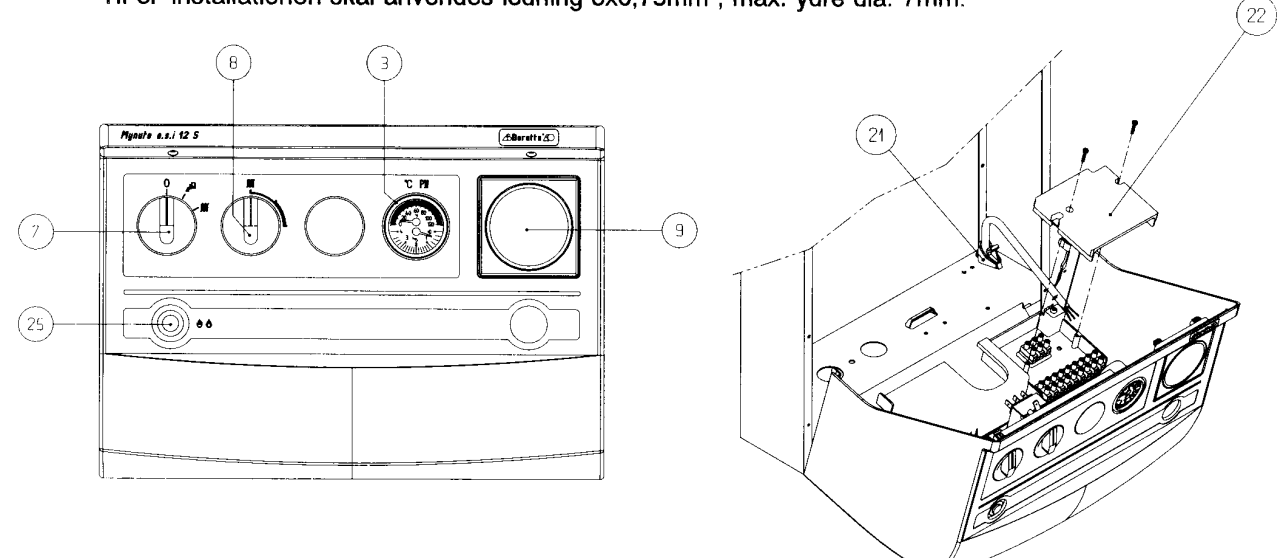

#### $3.6 -$ **RØR-FORBINDELSER**

Rørene tilsluttes på frem og retur med det vedlagte tilslutningskit. Husk altid at ventilen med snavsfilter skal monteres i returledningen.

Når installationen er udført og systemet er koldt drejes dækslet på den automatiske luftudlader (4) 2 - 3 gange. Påfyld vand på systemet indtil manometeret (3) viser ca. 1.5 bar.

Kedlen er forsynet med effektiv automatisk luftudlader, hvorfor der normalt ikke skal foretages yderligere.

Kedlen starter først, når luften er ude af kedlen. Trykekspansionsbeholderen (15) har et fortryk på 0.5-0.7 bar.

En 2,5-bar sikkerhedsventil (6) er indbygget.

Overløbet fra sikkerhedsventilen skal føres til afløb.

På 2-strengede anlæg skal by-pass monteres. Jfr. DGC-vejledninger bagerst i manualen. F.eks. VVS-nr. 34 2429.017.

BEMÆRK: Pumpen skal altid indstilles på trin 3.

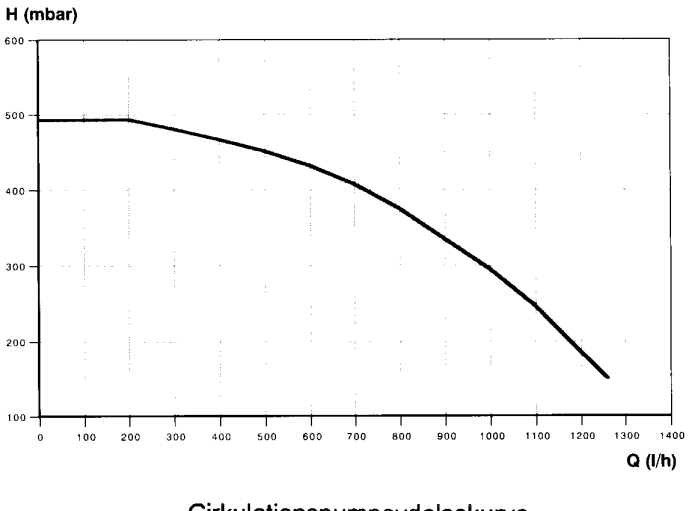

Cirkulationspumpeydelsekurve (Disp. for centralvarmeanlæg)

BEMÆRK: Ventilerne med det indbyggede snavsfilter kan monteres såvel vandret som lodret.

#### $3.7$ **GAS-FORBINDELSE**

I forbindelse med gastilslutning skal den i tilslutningskittet vedlagte gashane altid anvendes.

#### $3.8 -$ INDREGULERING OG OMSTILLING MELLEM GASARTER.

#### INDREGULERING OG OMSTILLING MELLEM GASARTER MÅ KUN FORETAGES AF **AUTORISERET MONTØR.**

Omstilling mellem gasarterne foretages let, også efter kedlen er installeret.

#### **BRÆNDEREN**

Fjern kedlens kabinet og forpladerne til kedelboksen og til brændboksen. Fjern skruerne til brænderen og tag brænderen ud.

Udskift dyserne og pakningerne.

Rens dyserne omhyggeligt for urenheder, der kan hindre ren forbrænding. Monter omhyggeligt brænderen igen.

#### BEMÆRK: ALLE SAMLINGER SKAL TÆTHEDSPRØVES MED LÆKSPRAY PÅ ALLE **GASFØRENDE DELE.**

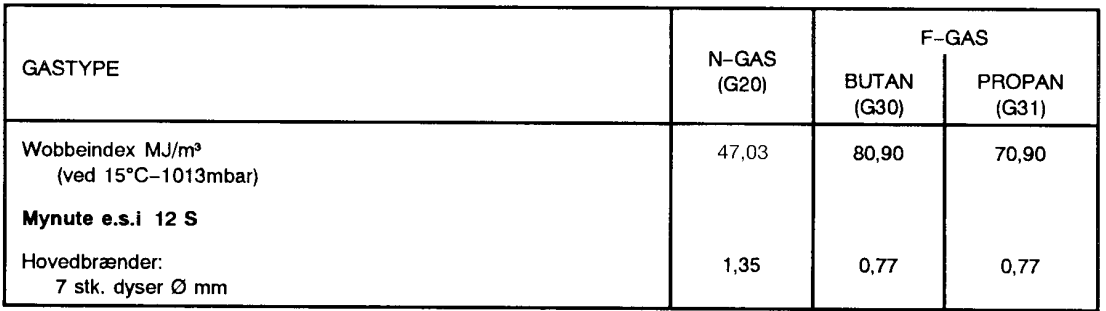

# KONTROL AF TILSLUTNINGSTRYK.

- Luk for gashanen under kedlen.
- Fjern skruen på målestuds. Se side 24.
- Monter U-rørsmanometer.  $\equiv$
- Åbn for gashanen.
- Sæt kedlen i drift i.h.t. afsnit 4.2.
- Kontroller at tilslutningstrykket ligger mellem:
	- N-gas: 17 25 mbar
	- F-gas; 25 35 mbar.

Hvis tilslutningstrykket ligger udenfor disse værdier, skal årsagen findes og afhjælpes, eller gasleverandør kontaktes.

Når tilslutningstrykket er korrekt:

- Afbryd kedlen.
- Luk for gashanen under kedlen.
- Fjern U-rørsmanometeret.
- Spænd skruen i målestudsen.
- Åbn for gashanen og kontroller målestudsen for tæthed med lækspray.

# KONTROL OG INDREGULERING AF DYSETRYK

Kedlen er fra fabrikken indstillet til max.ydelse.

Det er muligt at indstille ydelsen på kedlen afhængigt af husets faktiske varmebehov. Se ydelsesdiagram.

BEMÆRK: Såfremt der er monteret en varmtvandsbeholder, får sænkning af ydelsen på kedlen også indflydelse på varmtvandskapaciteten.

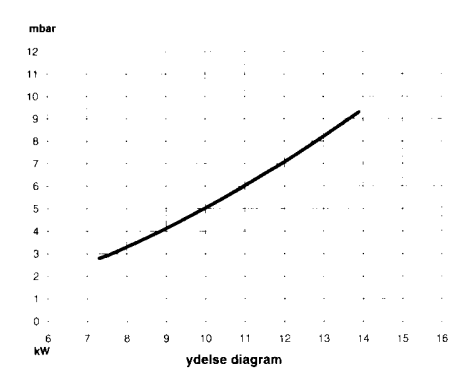

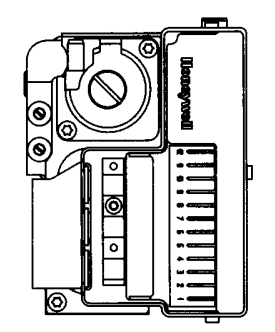

#### **INDREGULERING AF DYSETRYK**

- Afbryd for kedlen ÷.
- Luk gashanen under kedlen
- Fjern skruen på målestuds til dysetryk  $\equiv$
- Monter U-rørsmanometer
- Åbn gashanen
- Sæt kedlen i drift i.h.t. afsnit 4.2.
- Afmonter beskyttelses-skruen og juster til den ønskede dysetryk.  $\sim$
- Monter beskyttelsesskruen igen.

Når dysetrykket er kontrolleret og der evt. er foretaget justering:

- Afbryd kedlen
- Luk for gashanen
- Spænd skruen i målestudsen
- Åbn for gashanen og kontroller målestudsen for tæthed med lækspray.  $\overline{a}$

# **NB: F-GAS.**

Ved indregulering til F-gas skal reguleringsskruen blokeres på max. 27-30 mbar. Se 3.8

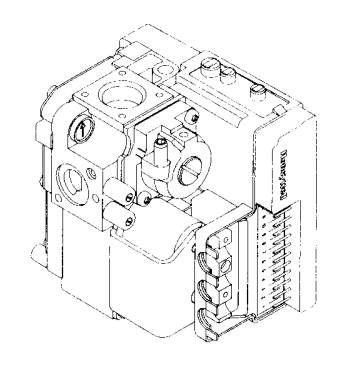

#### **GASARMATUR**

# 4 - OPSTART OG DRIFT

## Gaskedlen skal opstartes og indreguleres af autoriseret montør.

Kontroller følgende før opstart af kedlen:

- at kedlen er tilsluttet korrekt gasart, samt at el- og vandtilslutninger er korrekt forbundet.  $\mathbf{a}$
- at kedlens vdelse svarer til anlægget. b
- at rørene er korrekt isolerede.  $\mathbf c$
- $\mathbf d$ at rørinstallationerne er korrekt udført, og at de er tætte.
- at aftrækssystemet er udført og samlet korrekt.  $\theta$
- at der er min. 5 cm afstand, hvis kedlen er monteret i et skab.  $\mathbf f$
- at tæthedsprøve gassen. a
- at kedien er korrekt indreguleret. h
- $\mathbf{i}$ at installationen iøvrigt er udført i overensstemmelse med Gasreglementet.

#### $4.1 -$ **KEDLENS DRIFT**

# OPVARMNING CENTRALVARMEANLÆG

Når kedlen er tændt, indstilles driftvælgerknappen (7) på VINTER (III). og pumpen og blæseren starter.

Når disse kører korrekt, starter hovedbrænderen.

Temperaturen kan indstilles (8) fra 45°c til 85°C på drifttermostaten.

Såfremt der er monteret rumtermostat og/eller automatik, skal drifttermostaten stilles på max.indstilling.

# **OPVARMNING VARTMVANDSPRODUKTION**

#### Ved installation sammen med en varmtvandsbeholder.

Kedlen har indbygget varmtvandsprioritering. Når beholderens termostat kræver varme, har varmtvandsproduktionen altid 1.prioritet.

Ved varmtvandsproduktion vil kedlen internt hæve fremløbstemperaturen til ca. 80°C, indtil den ønskede temperatur i varmtvandsbeholderen er opnået. Herefter vil kedlen igen skifte over til at lave centralvarme ved den temperatur, drifttermostaten, 8 (IIII) er sat til.

#### SOMMERDRIFT KUN VARMTVANDSPRODUKTION.

Når driftvælgerknappen stilles på (□ ) vil kedlen kun kunne producere varme til varmtvandsbeholderen.

Funktionen er som beskrevet ovenfor, dog vil kedlen ikke skifte tilbage til centralvarme.

#### $4.2 -$ **OPSTART OG BRUG** AF KEDLEN.

Åbn for gashanen under kedlen.

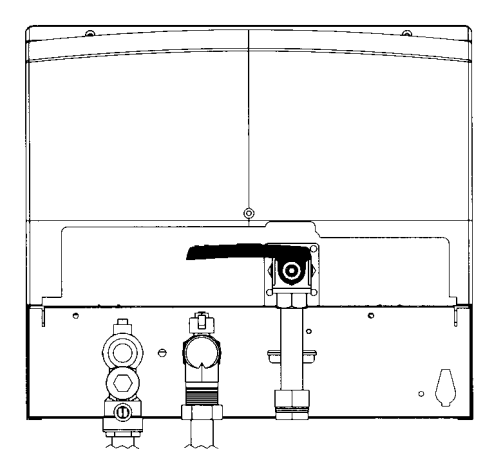

Sæt evt. kedlen i VINTER-position MI hvis dette ønskes.

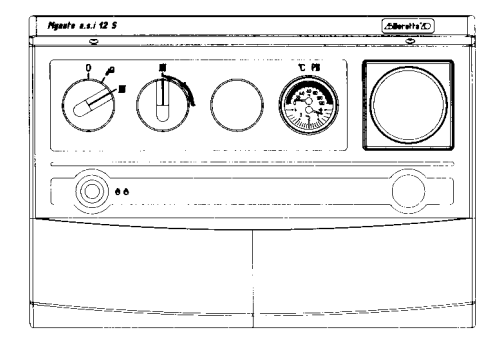

Hvis der er monteret indbygningsur, indstilles på ⊙. Hvis uret ønskes sat ud af funktion, indstilles dette på 聖.

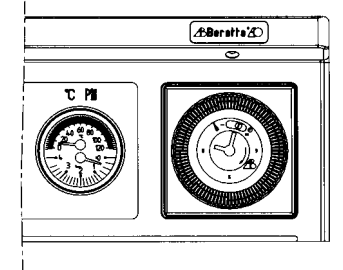

Hvis kedlen ikke starter, vil den røde fejlmeldelampe lyse efter 9-10 sek. Tryk genindkoblingsknappen ind for at genstarte kedlen. Kedlen vil automatisk starte op igen. Dette kan forekomme, hvis kedlen har

stået ubenyttet i længere tid, ved 1.opstart eller hvis der mangler gas.

Indstil temperaturen på drifttermostaten til det ønskede niveau.

Indstillingsområde 45°-85°C.

Hvis der er monteret rumtermostat, indstilles temperaturvælgeren på max. og den ønskede rumtemperatur indstilles på rumtermostaten.

NB: Husk at radiatorventilerne altid skal være helt åbne i det rum, hvor rumtermostaten er placeret.

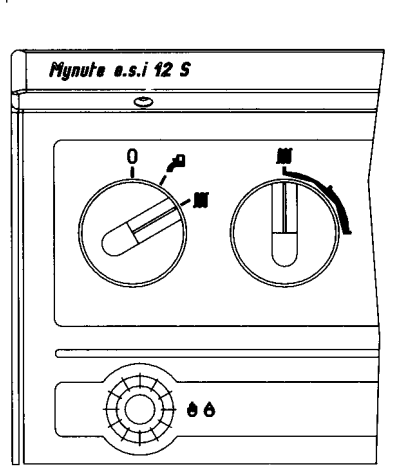

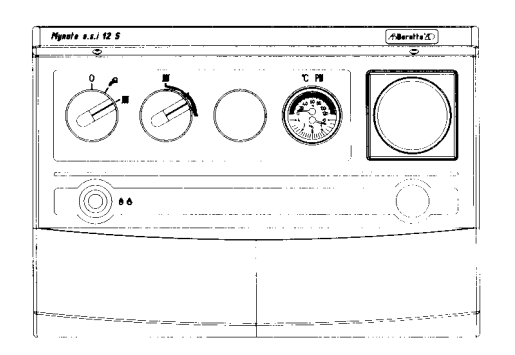

Kedlen slukkes ved at indstille knappen på "O", og afbryd for strømforsyningen.

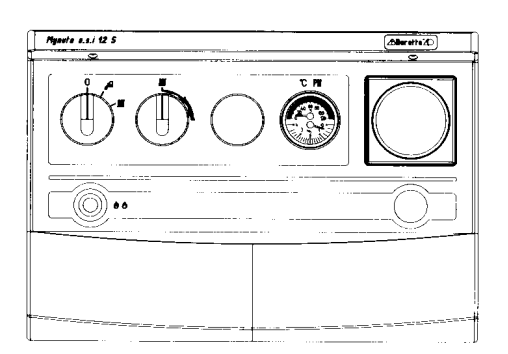

Luk for gashanen under kedlen.

Kontroller jævnligt vandstanden på manometeret (3) på kedlens frontpanel. Når systemet er koldt skal vandstanden være mellem 0,6 bar og 1,5 bar, for at undgå støj på grund af luft i anlægget. Kedlen stopper i tilfælde af vandmangel.

Vandtrykket, der er vist på manometeret (3) på frontpanelet, må aldrig være under 0,5 bar (rød zone).

Hvis dette forekommer, påfyldes vand på systemet, når systemet er koldt til ca. 1,5 bar (blå zone). Luk omhyggeligt for vandtilførslen igen.

Påfyldning af vand skal altid foretages med kedlen afbrudt. Påfyldningsslangen skal være vandfyldt, for at undgå, at der kommer luft i centralvarmesystemet. Efter endt påfyldning, skal radiatorerne luftes ud, inden kedlen atter sættes i drift.

Hvis der ofte fyldes vand på anlægget, kan det skyldes utætheder i centralvarmeanlægget. Tilkald derfor servicemontør ved gentagne vandtab.

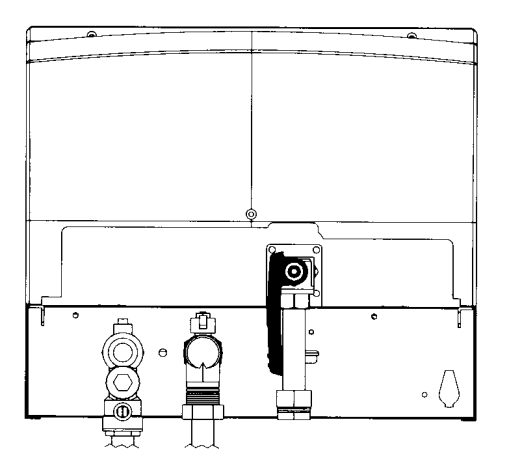

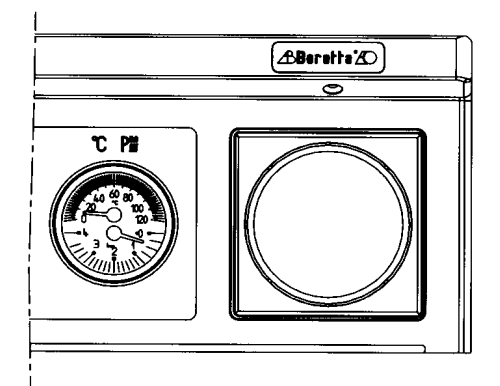

Hvis kedlen skal være slukket i længere tid, så luk for gassen, ved at dreje håndtaget under kedlen og afbryd strømmen. Tøm centralvarmeanlæg og kedel for vand.

# 5 - MONTERING AF UR - EKSTRATILBEHØR

#### Montering af indbygningsur skal foretages af aut. installatør.

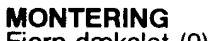

Fjern dækslet (9) på kedlens panel.

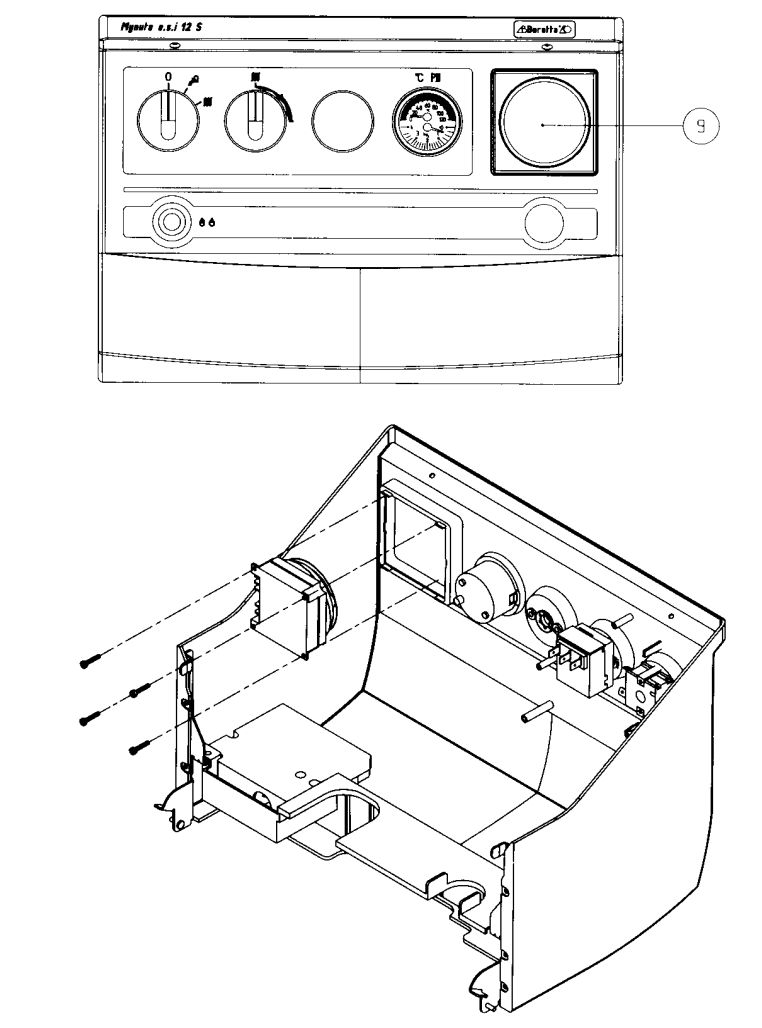

Åben frontpanelet, placer uret, og fastgør det med skruerne.

Forbind ledningerne som anført i diagrammet side 10.

## **INDSTILLING AF UR**

Når rytterne er mod midten er kedlen i "OFF"-position. Når rytterne er mod yderkanten af skiven, er kedlen i "ON"-position.

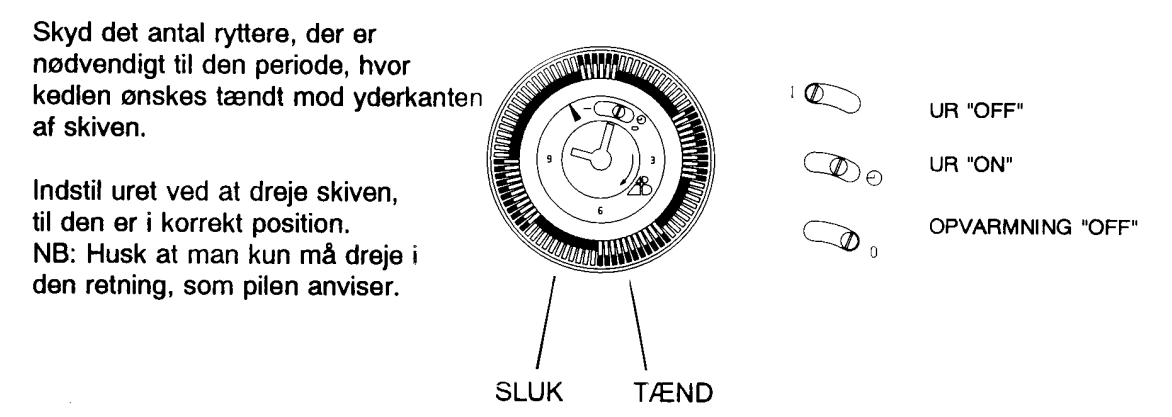

BEMÆRK: Uret har batteri-backup til 150 timer. Såfremt uret har været uden strømforsyning i mere end 150 timer, skal tiden indstilles påny.

# 6 - EFTERSYN OG VEDLIGEHOLDELSE

MÅ KUN UDFØRES AF AUT.INSTALLATØR.

Sluk for kedlen før der foretages noget indgreb i kedlens funktioner.

- Fjern evt. belægninger og smuds på brænderen.

Kontroller:

- og rengør blæseren med trykluft.  $\overline{a}$
- $\sim$ ON/OFF-knappen og panelets knapper.
- $\overline{a}$ alle samlinger for evt. utætheder.
- $\equiv$ dysetryk. se opstartrapport eller ydelsesdiagram side 18.
- tændings- og ioniseringselektroderne. 3mm afstand fra hovedbrænder.  $\equiv$
- sikkerhedstid, max. 10 sek.  $\sim$
- at der en god og stabil overtænding.  $\overline{\phantom{0}}$
- flammebillede.  $\overline{\phantom{0}}$

Anvend ikke brændbare væsker til rengøring af kedlen.

Anvend ikke fortynder til rengøring af kabinettet eller andre malede dele, samt til dele af plastik.

Anvend opvaskemiddel til rengøring af kedlens ydre dele.

Hvis der udføres reparationsarbejde o.a. i nærheden af kedlens aftrækssystem, bør installationen efterses af aut. montør, såfremt der er risiko for, at aftrækket kan være forskubbet eller bliver tilsmudset af støy o.l.

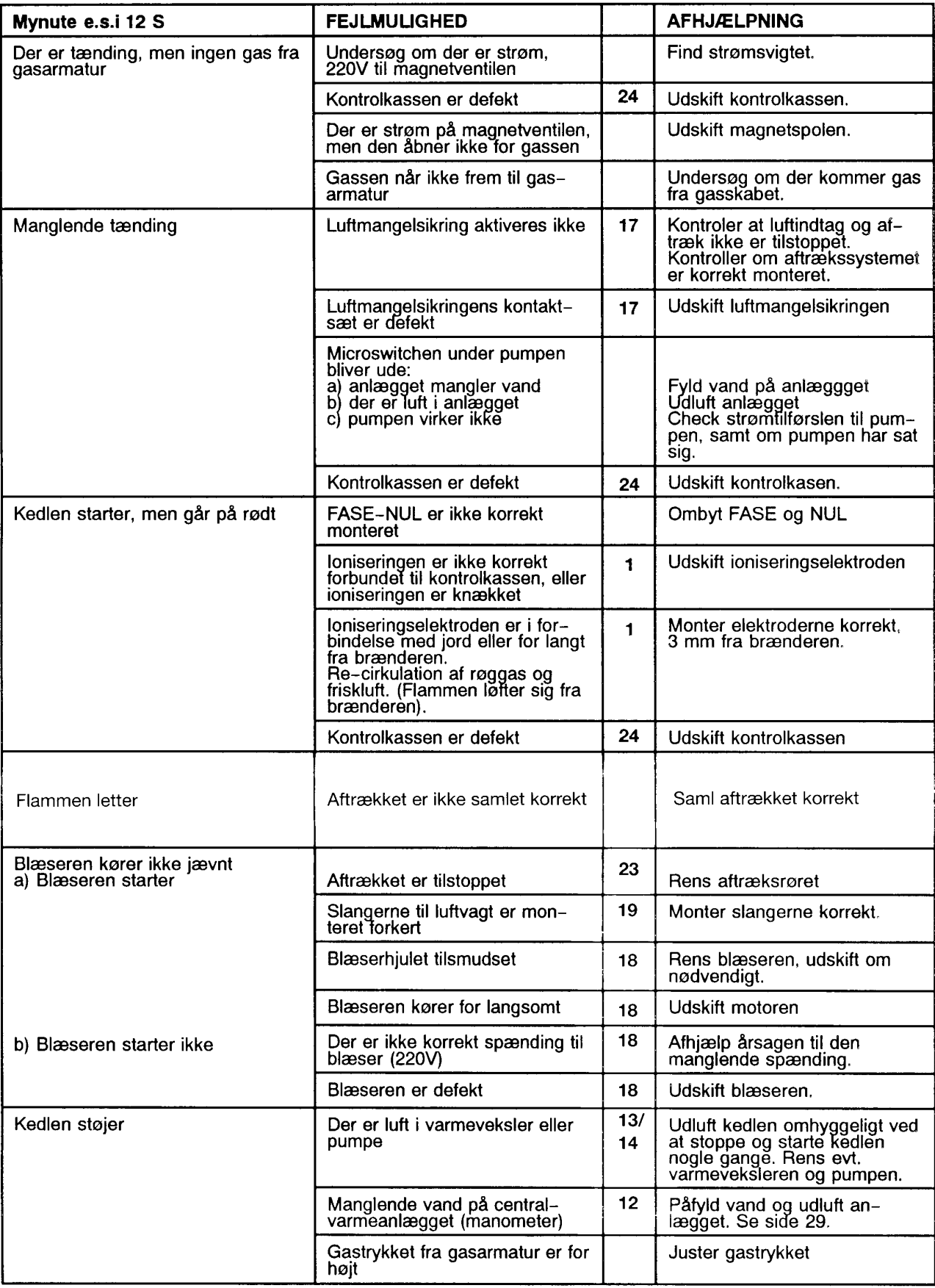

![](_page_23_Picture_133.jpeg)

![](_page_23_Figure_1.jpeg)

- $\mathbf{1}$ Ioniseringselektrode
- $\sqrt{2}$ Tændelektrode
- $\overline{4}$ Aut. luftudlader
- $\overline{5}$ Vandhus
- $6\phantom{a}$ Sikkerhedsventil
- $11$ Max. temp. begrænsertermostat
- $12$ Brænder
- 12A Manometer
- 13 Pumpe
- 13A Genindkobling
- $14$ Varmeveksler
- 15 Trykekspansion
- 15A Driftvælgerknap
- 16 Efterløbstermostat
- 16A Drifttermostat
- $17$ Luftmangelsikring
- 18 Blæser
- 19 Slanger til luftmangelsikring
- 23 Aftrækssystem
- 24 Kontrolkasse

![](_page_23_Figure_22.jpeg)

# **VEJLEDNING**

#### 1-STRENGS VARMEANLÆG TIL GASFYRET PARCELHUS

#### Indiedning

Ved installation af 1-strengs varmeanlæg til gasfyret parcelhus er det vigtigt, at kedel og varmeanlæg passer sammen. 1-strengs anlæg er kendetegnet ved, at returvandet fra radiatoren løber sammen med by-pass vandet, så radiatorerne gennem kredsen derved får en faldende fremløbstemperatur.

![](_page_24_Figure_5.jpeg)

1-strengs anlæg med 2 kredse. Kreds-1: 4 radiatorer, kreds-2: 3 radiatorer. Fig. 1.

#### Valg af radiatorstørrelser

De ønskede varmebehov skal ganges med en faktor for at finde den rigtige radiatorydelse. For varmeanlægget på fig. 1 ses faktorerne i tabellen. Ved andre anlæg kan faktoren bestemmes ved hjælp af radiatorkataloger.

![](_page_24_Picture_83.jpeg)

Med de beregnede ydelser udvælges de rigtige radiatorer i et katatalog under 90/70°C  $(\Delta t = 60^{\circ}C)$ .

#### Valg af rørdimensioner

г

Valg af rørdimension afhænger af hhv. rørflowet og tryktabet i systemet.

Med kedlens minimumsydelse og anlæggets dimensionerende varmetab kan rørflowet beregnes af følgende formel:

$$
flow[iiter/h] = -\frac{Effect[M]}{15°C \cdot 1,145}
$$

Af tallene for varmeanlæg og kedel på fig. 1 fås hermed:

Varmeanlæg: dim.flow = 
$$
\frac{4800 \text{ W}}{15^{\circ} \text{C} \cdot 1,145}
$$
  $\approx 280 l/h$  Kedel: min.flow =  $\frac{6000 \text{ W}}{15^{\circ} \text{C} \cdot 1,145} \approx 350 l/h$ 

Rørerne skal udlægges for det største af de to udregnede flow (350//h). Ifølge fig. 1 er varmebehovet lige stort i kreds-1 og -2. Derfor skal flowet fordeles ligeligt i de to kredse (175//h pr. kreds).

Tryktabene fra flowet i rørerne må ikke blive for store. Derfor bør et tryktab på 0,5-1,0 hPa/meter (0,5-1,0 mbar/meter) overholdes. For kobberrør fås følgende sammenhæng mellem flow og rørdimension:

![](_page_25_Picture_97.jpeg)

Med rørflow på 350//h og 175//h aflæses rørdimensionerne af tabellen. Hermed skal røret fra kedel til opdeling være 22 mm og rørstykkerne i kreds-1 og -2 være 18 mm.

Denne fremgangsmåde sikrer, at varmeanlæg koblet med en væghængt kedel passer sammen.

#### Installation af 1-strengs varmeanlæg

Følgende punkter er specielt vigtige ved installation af anlægget:

- Med by-pass ventiler ved radiatorerne må der maks. være 4 radiatorer pr. kreds.
- Uden by-pass ventiler skal der indsættes et by-pass rør med én dimension lavere end forsyningsrøret (maks. 6 radiatorer pr. kreds).

Ved opdeling i flere kredse bør det tilstræbes, at der er

- samme samlede tryktab pr. kreds (ens rørdimensioner og længder)
- samme antal radiatorer pr. kreds (ved forskelligt antal skal der anbringes kredsreguleringsventiler som vist på fig. 1)
- samme afgivne effekt pr. kreds.

#### Opstart og indstilling af anlægget

Ved opstart og indstilling bør betjeningsvejledninger til systemets forskellige komponenter benyttes. Det bør generelt tilstræbes, at

- flowandelen gennem radiatoren i forhold til by-pass bør være ca. 35% (by-pass ventilerne skal være helt åbne)
- middeltemperatur for anlægget er 55°C og maks. afkøling er 15°C
- der er samme flow i begge kredse, (indstilles på kredsreguleringsventilerne).

# **VEJLEDNING**

#### 2-STRENGS VARMEANLÆG TIL GASFYRET PARCELHUS

#### Indledning

Ved installation af 2-strengs varmeanlæg til gasfyret parcelhus er det vigtigt, at kedel og varmeanlæg passer sammen. 2-strengs anlæg er kendetegnet ved, at returvandet og fremløbsvandet løber i hver sin ledning, så radiatorerne får samme fremløbstemperatur. Endvidere kan der være direkte eller vendt returløb på systemet, hvilket har betydning for anlæggets tryktab. For vendt retur er vandets vejlængde stort set ens for alle radiatorer, hvorved tryktabene bliver næsten ens. For direkte retur er vandets vejlængde frem og tilbage til kedlen stigende med rørlængden og antal radiatorer, se fig. 1.

![](_page_26_Figure_5.jpeg)

Fig. 1. 2-strengs varmeanlæg med direkte retur.

#### Valg af radiatorstørrelser

De ønskede varmebehov skal ganges med en faktor 2 for at finde de rigtige radiatorydelser. Med de beregnede radiatorydelser udvælges de rigtige radiatorer i et radiatorkatalog under 90/70°C ( $\Delta t$ =60°C).

#### Valg af rørdimensioner

Valg af rørdimensioner afhænger af hhv. rørflowet og tryktabet i systemet.

Med kedlens minimumsydelse og anlæggets dimensionerende varmetab kan rørflowet beregnes ud fra følgende formel:

$$
flow [liter/h] = \frac{Effect [W]}{15°C \cdot 1,145}
$$

![](_page_27_Picture_90.jpeg)

![](_page_27_Picture_91.jpeg)

Rørerne skal udlægges for det største af de udregnede flow (466//h).

Af varmebehovene og formlen ovenfor kan rørflowet til hver radiator beregnes som følger:

![](_page_27_Picture_92.jpeg)

Fremløbsflowet fra kedel til 1. radiator er 466//h, fra 1. til 2. radiator fås (466-29)//h = 437 //h osv. Flowet i returledningerne er summen af flowet til de enkelte radiatorer. Returflowet mellem 2. og 3. radiator er således  $(29+35)/h = 64/h$ .

De beregnede flow for de enkelte rørstykker er vist i tabel 2.

Tryktabene fra strømning i rørerne må ikke blive for store. Derfor bør et tryktab på 0,5-1,0 hPa/meter (0,5-1,0 mbar/meter) overholdes. For kobberrør fås hermed følgende sammenhæng mellem rørflow og rørdimension:

![](_page_27_Picture_93.jpeg)

Tabel 1

Af de beregnede flow og tabel 1 fastlægges rørdimension for de enkelte rørstykker, se tabel 2.

![](_page_27_Picture_94.jpeg)

Tabel 2

#### Installation af 2-strengs varmeanlæg

Ved installation gælder det generelt, at

- radiatorventilerne skal vælges med et tryktab på ca. 100 mbar og være forudindstillet
- en overstrømningsregulator indsættes (se fig. 1) og indstilles til det største udregnede flow (466 //h) - rørføringerne skal være inden for klimaskærmen
- rør på længere strækninger skal kunne udvide sig (støjforebyggende)
- ved opdeling i flere kredse bør det tilstræbes, at radiatorantallet, afsatte effekt og samlede tryktab pr. kreds er ens. Ved flere kredse skal der sættes kredsreguleringsventiler først på hver kreds.

#### Opstart og indstilling af anlægget

Ved opstart og indstilling bør betjeningsvejledninger til systemets forskellige komponenter benyttes. Det bør generelt tilstræbes, at

- middeltemperatur for anlægget er 55°C og maks. afkøling er 15°C
- på anlæg med flere kredse indstilles flowandel pr. kreds ens
- overstrømningsregulatoren indstilles, så flowet svarer til det største af de udregnede (466//h).